SysPlay eLearning Academy for You *Playing with Systems*

# "Weekend Workshop on Creating USB Devices" by **Anil Pugalia**

# *Day 1*

## *+ Session 1: USB Framework Refresher*

- Types of USB Device Drivers
- USB Subsystem & Verticals
- USB Protocol & Device Layout

## *+ Session 2: Linux USB Gadget & Host Drivers*

- USB Gadget Driver Mechanism
- USB Host Driver Mechanism
- USB Core & Hot Plug n Play
- USB Transfer Functions
- Integration with a Vertical

# *Day 2*

### *+ Session 3: BBB as a USB I/O Device*

- First take at a USB Gadget Driver
- Getting down to the hardware of BBB
- Controlling using custom USB Host Driver & App

### *+ Session 4: BBB as standard USB Devices*

- Creating as standard USB storage device
- Creating as standard USB network device
- *+ Wrap Up*
	- **Conclusion**
	- What Next?

### *Caution: All sessions are highly interactive & hands-on with hardware*

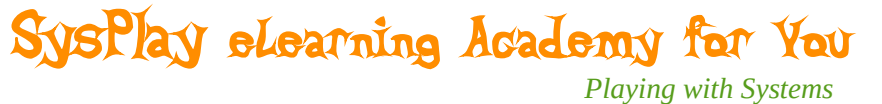

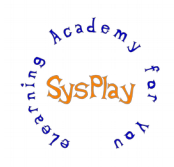

# *Hands-On Details*

#### *+ BBB as a USB Device*

- Creation of a USB device
- Detection of a USB device
- Auto-probing of a USB device

#### *+ BBB as a USB I/O Device*

- Control operations for LEDs & I/O of BBB
- I/O Extensions to the PC

#### *+ BBB as a USB Memory Device*

• Mapping BBB's storage as a USB storage device

#### *+ BBB as a USB Network Device*

• Creating a network interface over the USB cable